## **Situatii financiare**

Situatiile financiare, precum bilantul marilor contribuabili sau forma prescurtata a bilantului, contul de profit si pierdere, calculul principalilor indicatori economico-financiari, pot fi intocmite din MENTOR> Contabile> Situatii financiare.

Formularul situatiilor financiare este structurat in:

- 1. Coloane
- 2. Linii
- 3. Corelatii 1
- 4. Corelatii 2

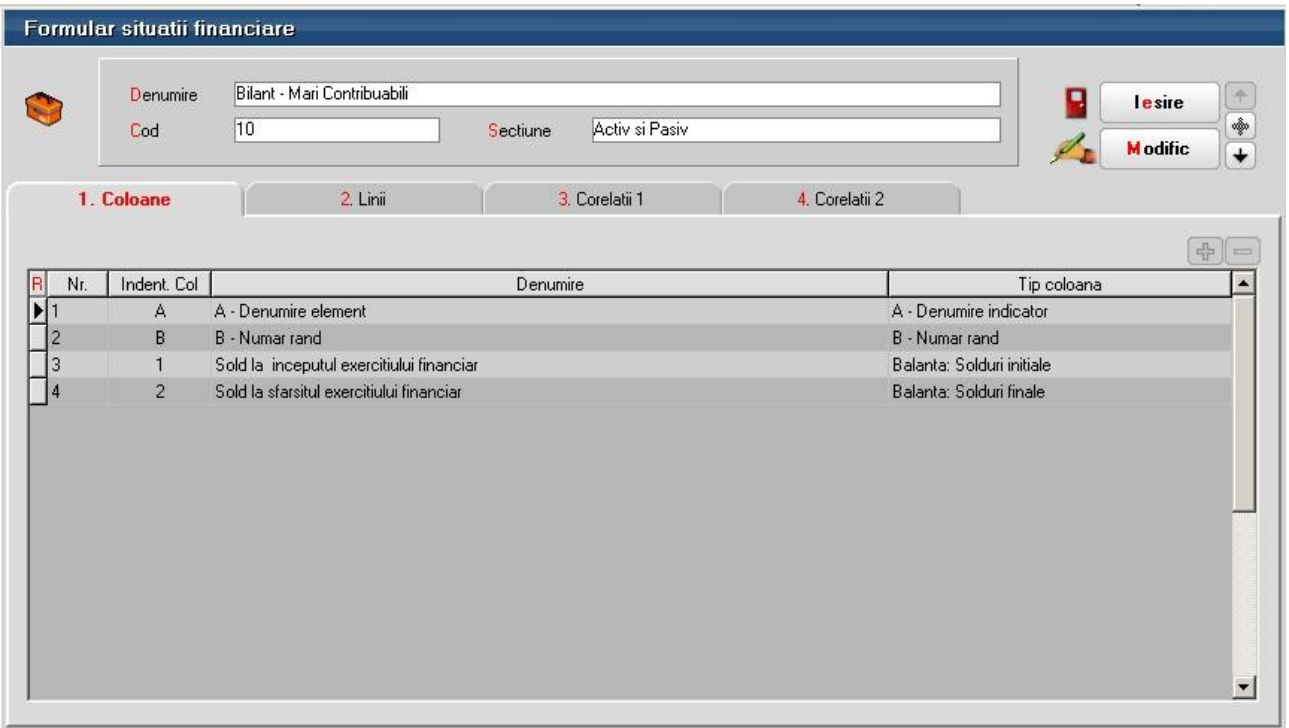

Fig. 1: Formular situatii financiare

**1. Coloane**: se defineste identificarea coloanei, denumirea si tipul datelor ce vor fi aduse in cadrul relatiilor de calcul.

Tipurile de coloane pot fi:

- − Denumire indicator
- − Numar rand
- − Balanta: Solduri initiale
- − Balanta: Solduri finale
- − Balanta: Rulaje cumulate an curent
- − Introdusa
- − Balanta: Rulaje cumulate an precedent
- − Solduri fara inchidere

**2. Linii:** cuprinde denumirea randurilor ce vor fi aduse in cadrul situatiei financiare, numarul randului, tipul randului (corelatie, total de randuri, introdusa) si descrierea relatiei.

|                                                               | <b>Denumire</b>                           | Bilant - Mari Contribuabili                                                  | lesire   |                            |           |                                           |                 |  |  |  |
|---------------------------------------------------------------|-------------------------------------------|------------------------------------------------------------------------------|----------|----------------------------|-----------|-------------------------------------------|-----------------|--|--|--|
|                                                               | Cod                                       | 10                                                                           | Sectiune | Activ si Pasiv             |           |                                           | <b>M</b> odific |  |  |  |
|                                                               | 1. Coloane                                | 2. Linii                                                                     |          | 3 Corelatii 1              |           | 4 Corelatii 2                             |                 |  |  |  |
|                                                               |                                           |                                                                              |          |                            |           |                                           | 常               |  |  |  |
| Nr.                                                           |                                           | Denumire                                                                     |          | $\blacktriangleright$ Rand | Tip       | Descriere corelatie                       |                 |  |  |  |
| 1 A. ACTIVE IMOBILIZATE I IMOBILIZARI NECORPORALE 1. Chelt. c |                                           |                                                                              |          |                            | Corelatie | 201D-280.01C                              |                 |  |  |  |
| 2 2. Cheltuieli de dezvoltare                                 |                                           |                                                                              |          |                            | Corelatie | 203D-280.03C-290.03C                      |                 |  |  |  |
|                                                               |                                           | 3-3. Concesiuni, brevete, licente, marci comerciale, drepturi si active sin- |          | 3                          | Corelatie | 205D+208D-280.05C-280.08C-290.08C         |                 |  |  |  |
|                                                               | 4-4. Fond comercial                       |                                                                              |          | 4                          | Corelatie | 207D-280.07C-290.07C                      |                 |  |  |  |
|                                                               |                                           | 55. Avansuri si imobilizari necorporale in curs de executie                  |          | 5                          | Corelatie | 233D+234D-293.03C                         |                 |  |  |  |
|                                                               | 6 TOTAL: (rd 01 la 05)                    |                                                                              |          | 6                          | Total     | $1+2+3+4+5$                               |                 |  |  |  |
|                                                               |                                           | 7 II. IMOBILIZARI CORPORALE 1. Terenuri si constructii.                      |          | 7                          | Corelatie | 211D+212D-281.01C-281.02C-291.01C-291.02C |                 |  |  |  |
|                                                               | 8 2. Instalatii tehnice si masini         |                                                                              |          | 8                          | Corelatie | 213D-281.03C-291.03C                      |                 |  |  |  |
|                                                               | 9 3. Alte instalatii, utilaje si mobilier |                                                                              |          | 9                          |           | Corelatie 214D-281.04C-291.04C            |                 |  |  |  |
|                                                               |                                           | 10 4. Avansuri si imobilizari corporale in curs de executie                  |          | $10^{-}$                   | Corelatie | 231D+232D-293.01C                         |                 |  |  |  |
|                                                               | 11 TOTAI: (rd 07 la 10)                   |                                                                              |          | 11                         | Total     | $7 + 8 + 9 + 10$                          |                 |  |  |  |
|                                                               |                                           | 12 III. IMOBILIZARI FINANCIARE 1. Actiuni detinute la entitatile afiliate    |          | 12                         | Corelatie | 261D-296.01C                              |                 |  |  |  |
|                                                               |                                           | 13 2. Imprumuturi acordate entitatilor afiliate                              |          | 13                         | Corelatie | 267.01D+267.02D-296.04C                   |                 |  |  |  |
|                                                               | 14 3. Interese de participare             |                                                                              |          | 14                         | Corelatie | 263D-296.02C                              |                 |  |  |  |
|                                                               |                                           | 15 4. Imprumuturi acordate entitatilor de care compania este legata in virt  |          | 15                         | Corelatie | 267.03D+267.04D-296.05C                   |                 |  |  |  |

Fig. 2: Formular - Linii situatii financiare

La descrierea relatiei se poate alege intre:

- − cont contabil: se bifeaza intai Debit sau Credit in functie de tipul contului apoi din planul de conturi se alege contul contabil cu ajutorul caruia se va obtine relatia si se da dublu click sau OK
- − identificator contabil: pot fi definite relatii intre formularele existente prin selectarea formularului, numarului de rand si identificatorul coloanei (de exemplu Balanta: Solduri initiale sau Balanta: Solduri finale)

|                                          | √ Cont contabil / Identificator contabil           |              |                          |              |   |   |                                |   |   |   |   |   |
|------------------------------------------|----------------------------------------------------|--------------|--------------------------|--------------|---|---|--------------------------------|---|---|---|---|---|
| <b>Simbol</b><br>Tip<br><b>Descriere</b> |                                                    |              |                          |              |   |   | 205D+208D-280.05C-280.08C-290C |   |   |   |   |   |
| 205                                      | Concesiuni, brevete, lecente, marci come           | <b>ACTIV</b> |                          |              |   |   |                                |   |   |   |   |   |
| 207                                      | <b>Fond comercial</b>                              | <b>ACTIV</b> |                          |              |   |   |                                |   |   |   |   |   |
| 208                                      | Alte imobilizari necorporale                       | <b>ACTIV</b> |                          |              |   |   |                                |   |   |   |   |   |
| 211                                      | Terenuri si amenajari de terenuri                  | <b>ACTIV</b> |                          |              |   |   |                                |   |   |   |   |   |
| 211.01                                   | Terenuri                                           | <b>ACTIV</b> |                          |              |   |   |                                |   |   |   |   |   |
| 211.02                                   | Amenajari de terenuri                              | <b>ACTIV</b> |                          |              |   |   |                                |   |   |   |   |   |
| 212                                      | Constructii                                        | <b>ACTIV</b> |                          |              |   |   |                                |   |   |   |   |   |
| 213                                      | Instalatii tehn., mijl. de transp., animale si     | <b>ACTIV</b> |                          |              | 2 | 3 | 5                              | 6 | 7 | 8 | 9 | n |
| <b>213.01</b>                            | Echipam, tehnologice (mas, utilaje si inst         | <b>ACTIV</b> |                          |              |   |   |                                |   |   |   |   |   |
| 213.02                                   | Aparate si instalatii de masura, contr si re ACTIV |              | $\overline{\phantom{a}}$ | $\leftarrow$ |   |   | C                              |   |   |   |   |   |

Fig. 3: Editor expresie contabila (cont contabil)

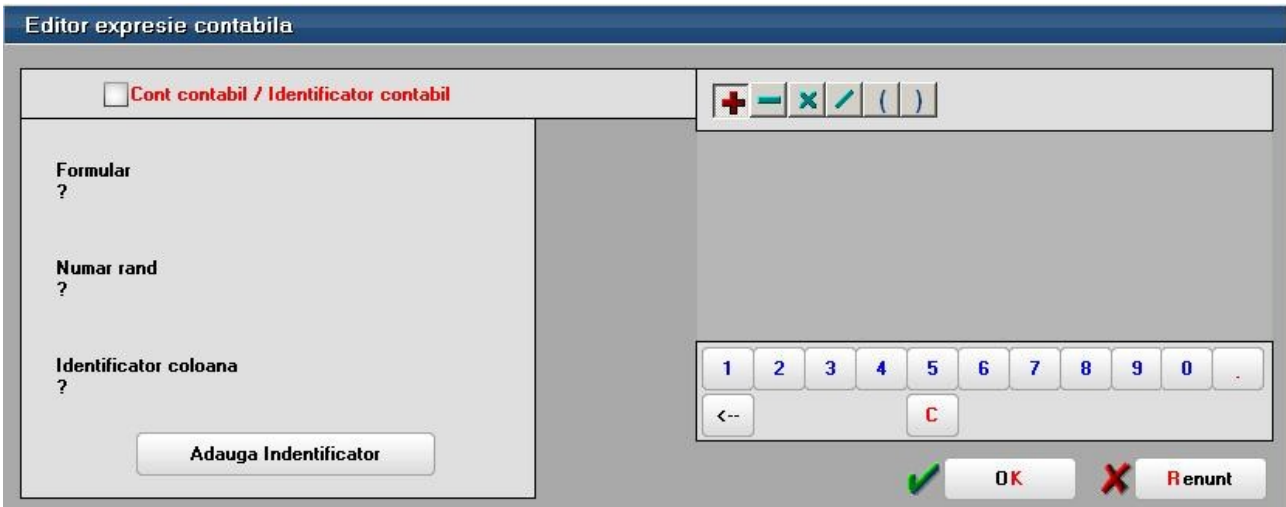

Fig. 4: Editor expresie contabila (identificator contabil)

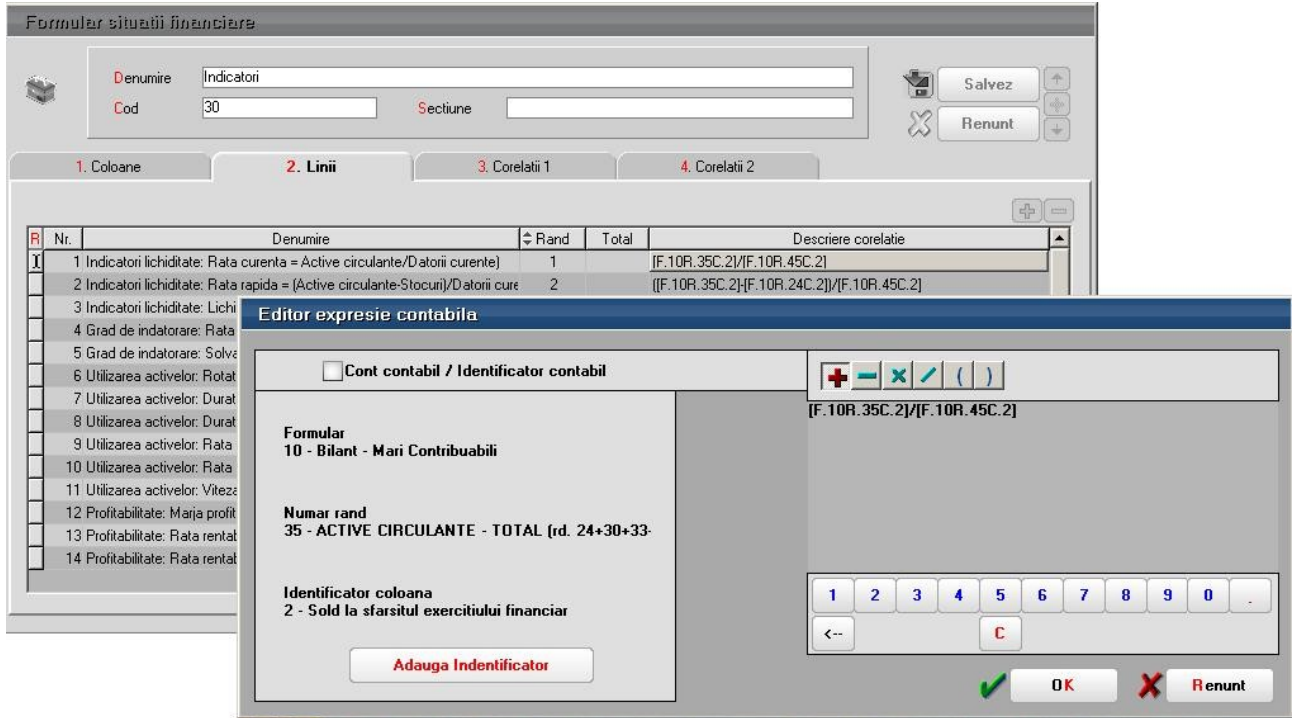

Fig. 5: Indicatori

**3. Corelatii 1**: pot fi definite corelatii intre randurile si coloanele formularului respectiv

|                | Formular situatii financiare |                |                             |                 |                     |                                   |      |               |                               |
|----------------|------------------------------|----------------|-----------------------------|-----------------|---------------------|-----------------------------------|------|---------------|-------------------------------|
|                | Denumire                     |                | Bilant - Mari Contribuabili |                 |                     |                                   |      |               |                               |
|                |                              | 10             |                             |                 | Activ si Pasiv      | $\frac{1}{\frac{1}{2}}$<br>Salvez |      |               |                               |
|                | Cod                          |                |                             | <b>Sectiune</b> |                     |                                   |      | <b>Renunt</b> | $\ddot{}$                     |
|                | 1. Coloane                   |                | 2. Linii                    |                 | 3. Corelatii 1      | 4. Corelatii 2                    |      |               |                               |
|                |                              |                |                             |                 |                     |                                   |      |               | ÷<br>$\overline{\phantom{a}}$ |
| Rİ<br>Nr.      |                              | Randuri stanga | Ident.Col.St.               | Relatie         | Randuri dreapta     | Ident.Col.Dr.                     | Val. | Conditie      | $\blacktriangle$              |
|                |                              | 6              |                             | $=$             | $1+2+3+4+5$         |                                   |      |               |                               |
| $\overline{c}$ |                              | 18             | $\overline{c}$              | $=$             | 12+13+14+15+16+17   | $\overline{c}$                    |      |               |                               |
| 3              |                              | 18             | 1                           | $=$             | $12+13+14+15+16+17$ |                                   |      |               |                               |
| $\overline{4}$ |                              | 11             | $\overline{2}$              | œ.              | $7 + 8 + 9 + 10$    | $\overline{2}$                    |      |               |                               |
| 5              |                              | 11             |                             | $=$             | $7 + 8 + 9 + 10$    |                                   |      |               |                               |
| 6 <sup>°</sup> |                              | 6              | $\overline{2}$              | $=$             | $1+2+3+4+5$         | $\overline{2}$                    |      |               |                               |
| $\overline{7}$ |                              | 24             | $\overline{c}$              | $=$             | $20+21+22+23$       | $\overline{c}$                    |      |               |                               |
| 8              |                              | 24             | $\mathbf{1}$                | ÷.              | $20+21+22+23$       |                                   |      |               |                               |
| $\overline{9}$ |                              | 19             | $\overline{2}$              | $=$             | $6+11+18$           | $\overline{2}$                    |      |               |                               |
| 10.            |                              | 19             | $\mathbf{1}$                | $=$             | $6+11+18$           | 1                                 |      |               |                               |
| 11             |                              | 85             | $\overline{2}$              | $=$             | 47-56-60-61         | $\overline{2}$                    |      |               |                               |
| 12             |                              | 85             | $\mathbf{1}$                | ÷.              | 47-56-60-61         |                                   |      |               |                               |
| 13             |                              | 85             | $\overline{2}$              | $=$             | $83 + 84$           | $\overline{2}$                    |      |               |                               |
| 14             |                              | 85             | 1                           | $=$             | 83+84               |                                   |      |               |                               |
| 15             |                              | 83             | $\overline{c}$              | $=$             | 67                  | $\overline{c}$                    |      |               |                               |

Fig. 6: Corelatii 1

**4. Corelatii 2**: pot fi definite corelatii intre randurile si coloanele mai multor formulare

Datele obtinute in urma definirii relatiilor de calcul pot fi vizualizate, modificate, corectate din Liste> Contabile> Situatii financiare. OBLIGATORIU toate situatiile financiare trebuie generate de pe subunitatea "Cumulat firma" deoarece soldurile initiale nu sunt la nivel de subunitate ci la nivel de cumulat.

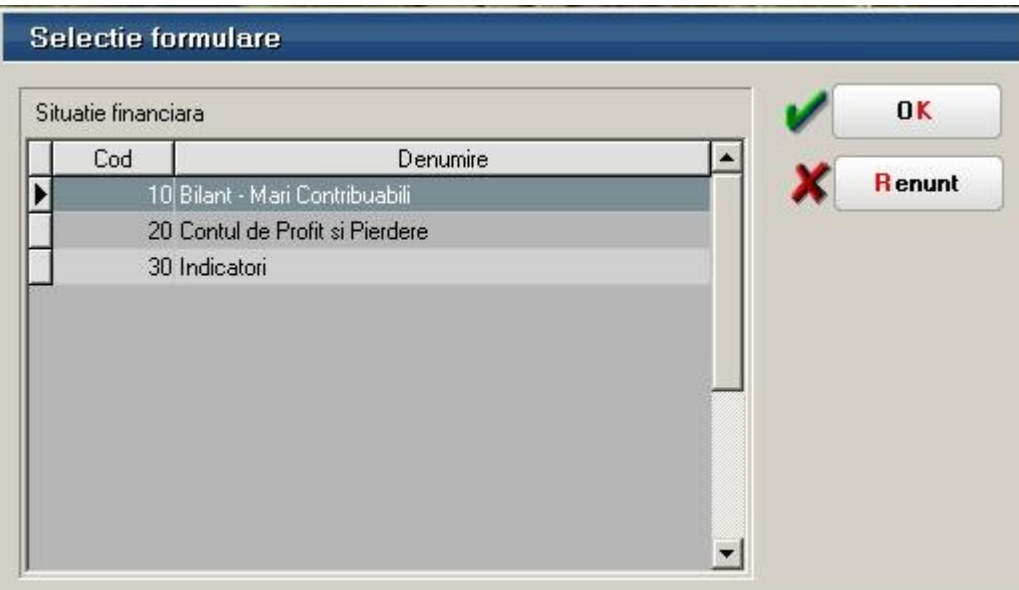

Fig. 7: Situatii financiare - liste

| COD: 10 - Bilant - Mari Contribuabili                                                                |                          |                     |                                                             |
|----------------------------------------------------------------------------------------------------|--------------------------|---------------------|-------------------------------------------------------------|
| Situatii importate                                                                                   |                          |                     |                                                             |
| ÷<br>Situatie<br>GGG - subunitate : Sediu Central<br>$\sim$                                          | Verific Corelatii 1      | Verific Corelatii 2 | P<br>lesire                                                 |
| 圃                                                                                                    | <b>Regenerare valori</b> |                     | Listare                                                     |
|                                                                                                    | <b>Modific valori</b>    |                     | Export                                                      |
| Denumire                                                                                             | Rand                     |                     | inceputul exercitiului fir la sfarsitul exercitiului fina - |
| A. ACTIVE IMOBILIZATE I.IMOBILIZARI NECORPORALE 1. Chelt. de constituire                             |                          | $\mathbf{0}$        | $\overline{0}$                                              |
| 2. Cheltuieli de dezvoltare                                                                          | $\overline{2}$           | $\theta$            | $\bf{0}$                                                    |
| 3. Concesiuni, brevete, licente, marci comerciale, drepturi si active similare si alte imob necorpor | 3                        | 0.                  | O.                                                          |
| 4. Fond comercial                                                                                    |                          | $\overline{0}$      | ŋ.                                                          |
| 5. Avansuri si imobilizari necorporale in curs de executie                                           | 5                        | O.                  | n.                                                          |
| TOTAL: (rd 01 la 05)                                                                                 | 6                        | o                   |                                                             |
| II. IMOBILIZARI CORPORALE 1. Terenuri si constructii                                                 | $\overline{7}$           | 0.                  | n                                                           |
| 2. Instalatii tehnice si masini                                                                      | 8                        | 0                   | 6.340,68                                                    |
| 3. Alte instalatii, utilaje si mobilier                                                              | 9                        | $\mathbf{a}$        | 1.628.918,44                                                |
| 4. Avansuri si imobilizari corporale in curs de executie                                             | 10                       | $\mathbf{0}$        | $-6.031,02$                                                 |
| TOTAI: (rd 07 la 10)                                                                                 | 11                       | $\overline{0}$      | 1.629.228,1                                                 |
| III. IMOBILIZARI FINANCIARE 1. Actiuni detinute la entitatile afiliate                               | 12                       | $\mathbf{0}$        | o                                                           |
| 2. Imprumuturi acordate entitatilor afiliate                                                         | 13                       | n.                  | n                                                           |
| 3. Interese de participare                                                                           | 14                       | $\theta$            | n                                                           |
| 4. Imprumuturi acordate entitatilor de care compania este legata in virtutea intereselor de particip | 15                       | n.                  |                                                             |
| 5. Investitii detinute ca imobilizari                                                                | 16                       | 0                   |                                                             |
| 6. Alte imprumuturi                                                                                  | 17                       | n                   |                                                             |
| TOTAL (rd. 12 la 17)                                                                                 | 18                       | Ū.                  |                                                             |
| ACTIVE IMOBILIZATE - TOTAL (rd. 06 +11+18)                                                           | 19                       | $\mathbf{0}$        | 1.629.228.1                                                 |
| B. ACTIVE CIRCULANTE I. STOCURI 1. Materii prime si materiale consumabile                            | 20                       | n.                  | $-4.834.43$ $\star$                                         |
| 201D-280.01C<br><b>Corelatie</b>                                                                     |                          |                     | E dit Sit. Fin.                                             |
| Cor./Plan C [201D]-[280.01C]                                                                         |                          |                     |                                                             |

Fig. 8: Situatii financiare – liste detaliu

Daca se doreste cumularea mai multor situatii financiare de pe firme diferite se pot exporta datele cu ajutorul butonului **Export**. Pe firma unde se doreste cumularea situatiilor se lanseaza lista si cu ajutorul "+"-ului verde de la **Situatii importate** se selecteaza si celelalte situatii. Conditia este ca situatiile sa aiba aceeasi structura definita si la import se aduna sumele gasite pe coloane la nivel de rand definit.

Verificarea corelatiilor se poate face cu ajutorul butoanelor **Verific Corelatii 1** si **Verific Corelatii 2** iar liniile ce nu indeplinesc conditiile definite apar colorate in rosu.

Daca s-a definit o structura de situatii financiare pe o firma aceasta poate si exportata si apoi importata si pe alte firme. **Exportul situatiilor finaciare** se face din date Contabile> Situatii finaciare, detalii pe situatia ce se doreste a fi exportata si cu ajutorul optiunii "Export situatie financiara" se obtine o arhiva ce va putea fi importata pe alta firma din SERVICE> Documente> **Import situatii financiare**.

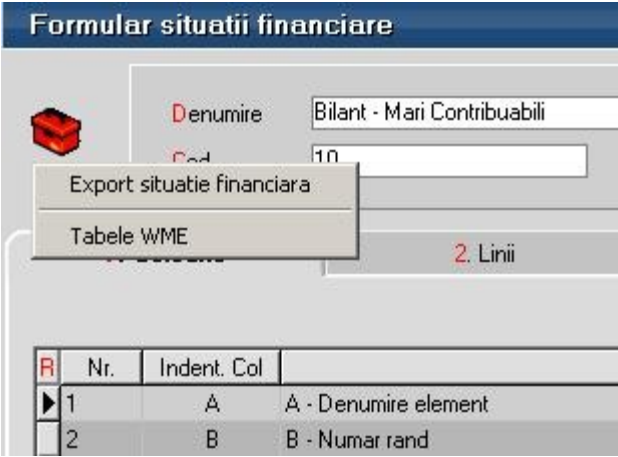

Fig. 9: Export situatie financiara

Inainte de importul situatiei financiare trebuie dat din SERVICE> Avarie> Echivalare plan de conturi simboluri situatii financiare se completeaza in planul de conturi "Simbol echivalent situatii financiare" simbolul contului.

La Import situatie finaciara cu ajutorul butonului "Incarcare situatie financiara" se alege arhiva ce contine situatia exportata din alta firma sau cea implicita definita de noi dupa care se da click pe butonul Import. Identificarea conturilor folosite la descrierea corelatiilor se face folosind din planul de conturi Simbol echivalent situatii financiare.

| Incarcare situatie financiara                  |                                          | Denumire | Bilant - Mari Contribuabili |                |                           |  |  |
|------------------------------------------------|------------------------------------------|----------|-----------------------------|----------------|---------------------------|--|--|
| Echivalente conturi preluate - conturi proprii |                                          | Cod      | $ 10\rangle$                | Sectiune       | Activ si Pasiv            |  |  |
| 1. Coloane                                     | 2. Linii                                 |          | 3. Corelatii 1              | 4. Corelatii 2 |                           |  |  |
| Indent. Col                                    |                                          |          | Denumire                    |                | ÷<br>Tip coloana          |  |  |
| A - Denumire element<br>А                      |                                          |          |                             |                | A - Denumire indicator    |  |  |
| B<br>B - Numar rand                            |                                          |          |                             |                | B - Numar rand            |  |  |
|                                                | Sold la inceputul exercitiului financiar |          |                             |                | Balanta: Solduri initiale |  |  |
|                                                |                                          |          |                             |                |                           |  |  |

Fig. 10: Import situatie financiara